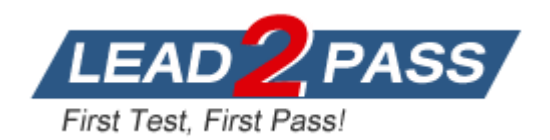

**Vendor:** EMC

**Exam Code:** E20-260

**Exam Name:** VPLEX Specialist Exam for Implementation

Engineers

**Version:** DEMO

What is true about VPLEX CLI?

- A. User can press the tab key to display all valid commands within the current context.
- B. "Storage-volume claim" command can be used in root context VPlexcli.
- C. Command syntax option d is short for default.
- D. Command "Connectivity validate-be" shows which ports can communicate with each other.

#### **Answer:** A

#### **QUESTION 2**

Which command can provide information on connections between storage volumes and back-end ports?

- A. Connectivity director
- B. Connectivity show
- C. Connectivity validate-be
- D. Export storage-view summary

#### **Answer:** A

#### **QUESTION 3**

What is the EMC best practice for the optimum number of active back-end storage paths per director for each LUN presented to VPLEX?

- A. 4 paths
- B. 2 paths
- C. 8 paths
- D. 16 paths

#### **Answer:** A

#### **QUESTION 4**

You are administering a VPLEX Metro configuration. When is it necessary to create a logging volume?

- A. Before creating a distributed device
- B. After creating a local device
- C. After creating a mobility job
- D. Before performing an NDU

## **Answer:** A

#### **QUESTION 5**

L

When do you enable the front-end ports during VPLEX installation?

- A. After create meta-volumes and backup
- B. Before create meta-volumes and backup
- C. Before launch EZ-Setup wizard

D. After expose storage to hosts

#### **Answer:** A

## **QUESTION 6**

During the installation of a VPLEX Local, the command `configuration system-setup' is issued. What is accomplished by this command?

- A. Launches EZ-setup Wizard
- B. Configures EMC system reports
- C. Exposes back-end storage to cluster
- D. Creates a logging volume

#### **Answer:** A

## **QUESTION 7**

After registering Cluster-2 with ESRS during a VPLEX Metro cluster build, what is the next step to perform before the cluster is successfully built?

- A. Complete EZ-Setup Wizard on Cluster-1
- B. Complete EZ-Setup Wizard on Cluster-2
- C. Configure WAN connections on Cluster-1
- D. Configure WAN connections on Cluster-2

#### **Answer:** A

#### **QUESTION 8**

Which unique logical identifier is used when determining the relationship between a virtual volume and the back-end storage array?

- A. VPD ID
- B. WWPN
- C. LUN ID
- D. FCID

**Answer:** A

## **QUESTION 9**

A customer has a VPLEX Metro installed. They asked you to recommend a method to nondisruptively move Virtual Volumes from a storage array at Cluster 1 to a storage array at Cluster 2. What would you recommend?

- A. Use the Device Mobility feature of VPLEX.
- B. Use the Extent Mobility feature of VPLEX.
- C. Change the RAID protection to RAID 0
- D. Use array-based features to copy the storage volume, then rediscover the array.

#### **Answer:** A

In a customer's VPLEX Metro environment, a host has been provisioned as a single virtual volume from cluster-1. The customer now needs to convert the local virtual volume to a distributed device.

How can the customer accomplish this?

- A. Add an unused device from cluster-2 as a remote mirror to the virtual volume on cluster-
- B. Add an unused virtual volume from cluster-2 as a remote mirror to the virtual volume on cluster-1
- C. Enable remote access to an unused virtual volume from cluster-2 and add it as a remote mirror.
- D. Enable remote access to an unused device from cluster-2 and add it as a remote mirror.

### **Answer:** A

#### **QUESTION 11**

In a VPLEX Metro with Witness, which command checks the status and uptime of VPN, and returns the remote VPLEX management IP address and the witness public IP address?

- A. shell command sudo /usr/sbin/ipsec statusall
- B. vplexcli command cluster status
- C. shell command /sbin/ifconfig
- D. vplexcli command VPlexadmin show

#### **Answer:** A

## **QUESTION 12**

You have added a new storage array to your environment, but VPLEX, does not see it. Which VPlexcli command will display the new storage array?

- A. clusters/cluster-/storage-elements/storage-arrays/array re-discover
- B. /array claim –s
- C. /clusters/cluster-//storage-elements/storage-arrays>array used-by-array
- D. connectivity validate-be

## **Answer:** A

#### **QUESTION 13**

Do virtual volumes need to be taken off-line prior to upgrading VPLEX software, and why or why not?

- A. Yes, to preserve data integrity
- B. Yes, because the host-based multi-pathing software provides direct access during the upgrade
- C. No, because VPLEX software can be upgraded non-disruptively
- D. No, because the upgrading can be undone

#### **Answer:** C

L

## **QUESTION 14**

Which is a best practice recommended for VPLEX Metro inter-cluster WAN settings?

- A. Always use the defaults
- B. Allow auto-negotiation to select the optimal transmission rate
- C. Always set the MTU to 9000
- D. Tune the network parameters according to the specifics of the configuration

**Answer:** D

### **QUESTION 15**

Refer to the Exhibit. Based on this diagram of a single VPLEX engine, which protocol is represented by "A"?

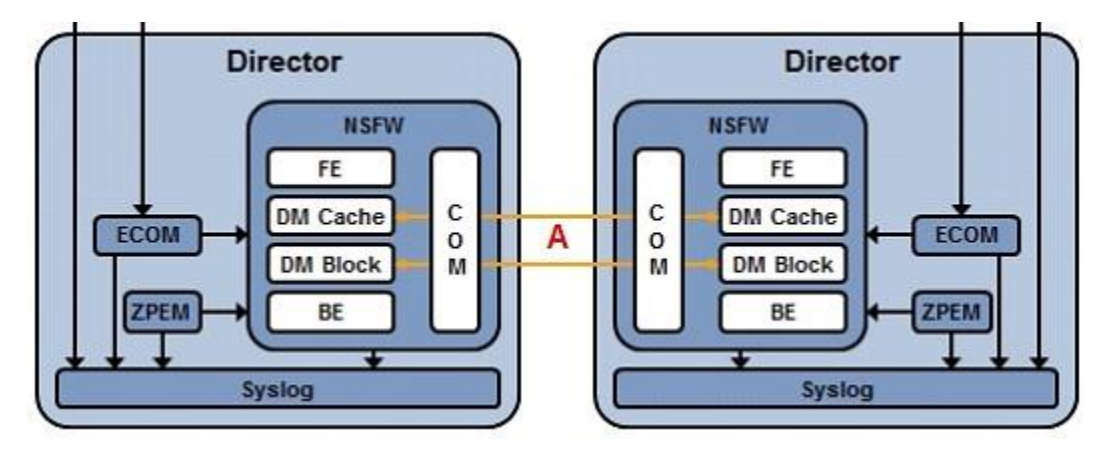

- A. FC
- B. IP
- C. ISCSI
- D. FCIP

#### **Answer:** A

#### **QUESTION 16**

Refer to the exhibit. What is the function of the Module in slot "A"?

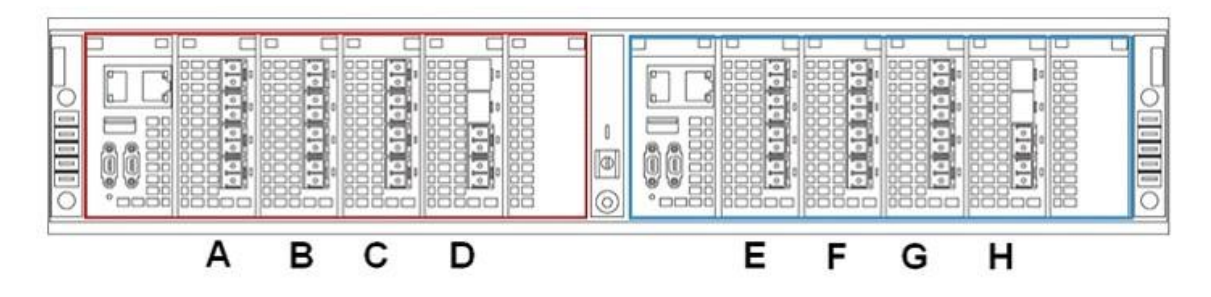

- A. Front-end connectivity
- B. Back-end connectivity
- C. WAN-COM connectivity
- D. Local-COM connectivity

## **QUESTION 17**

Refer to the exhibit. On which cluster is the GUI connected?

#### System Status: EMC VPLEX™ Metro

Get a quick overall status and a summary of components in each cluster of your VPLEX<sup>TH</sup> Metro. Learn more...

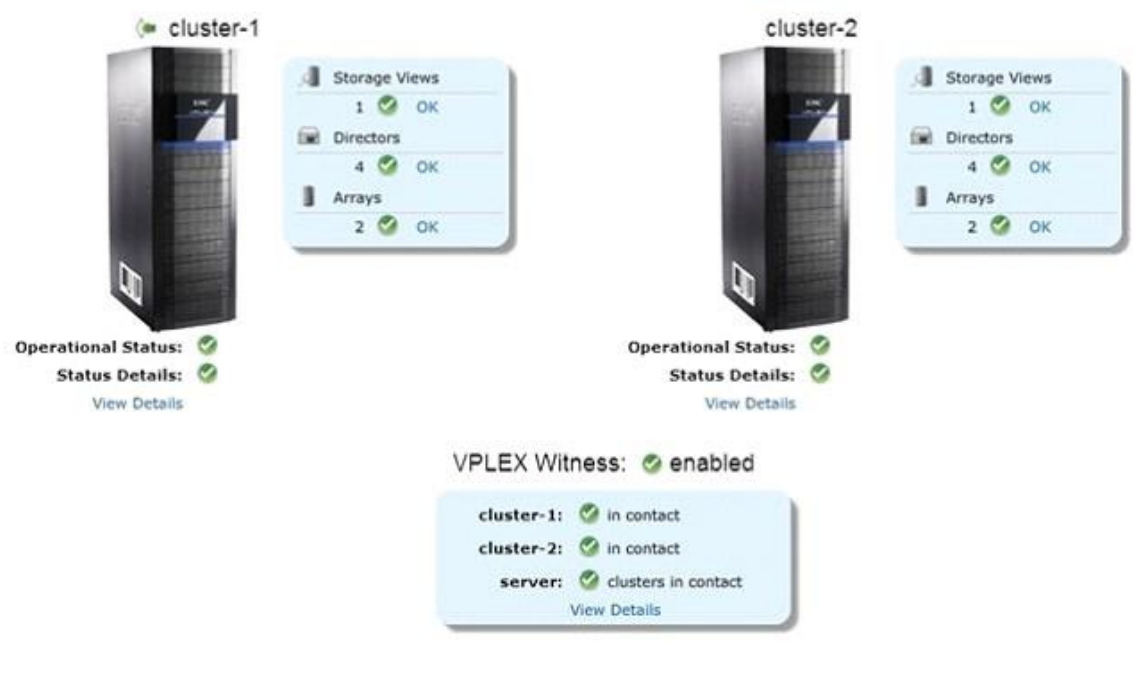

- A. Cluster-1
- B. Cluster-2
- C. Cluster IP alias
- D. VPLEXCLI must be used to determine which cluster is supporting the GUI

## **Answer:** A

## **QUESTION 18**

Refer to the exhibit. Which two modules are used for WAN-COM connectivity?

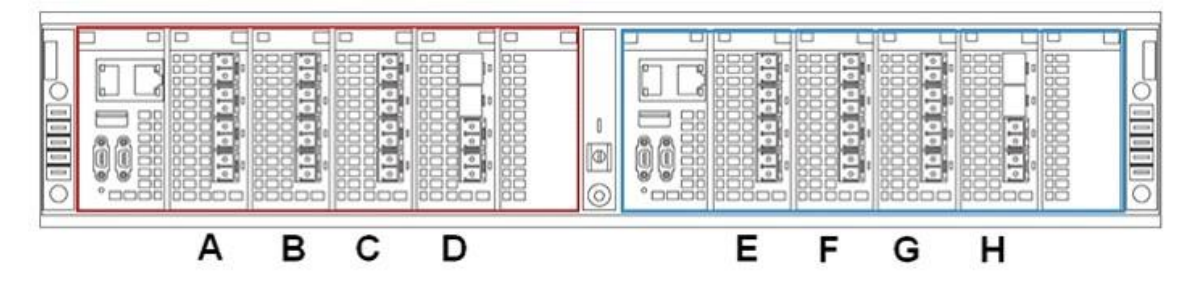

- A. C and G
- B. C and D
- C. D and E

L

**6**

D. G and H

#### **Answer:** A

## **QUESTION 19**

Refer to the exhibit. For what is the module labeled "E" used?

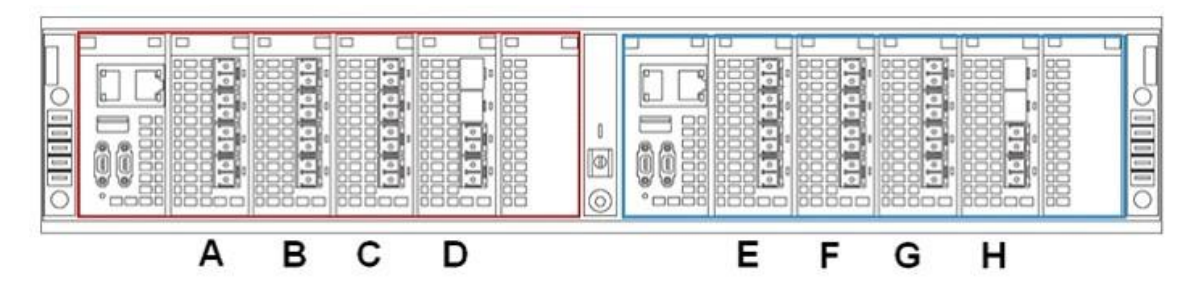

- A. Director A Front-end Connectivity
- B. Director A Back-end Connectivity
- C. Director A WAN COM Connectivity
- D. Director A Local Com Connectivity

#### **Answer:** A

#### **QUESTION 20**

Refer to the exhibit. Which VPLEX configuration is shown?

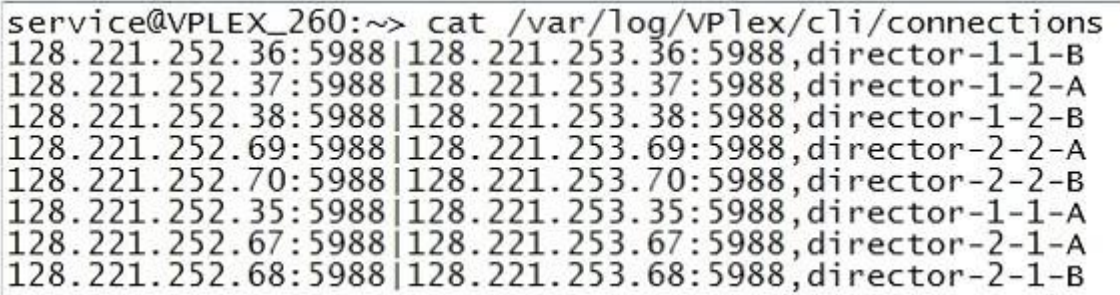

- A. VPLEX Metro/GEO dual engine
- B. VPLEX Local quad engine
- C. VPLEX Metro/GEO quad engine
- D. VPLEX Local dual engine

### **Answer:** A

L

## **QUESTION 21**

Refer to the exhibit. The customer has not followed EMC best practices when cabling their VS2 VPLEX engine. You are asked how to re-cable the engine to adhere to best practices. What is your response?

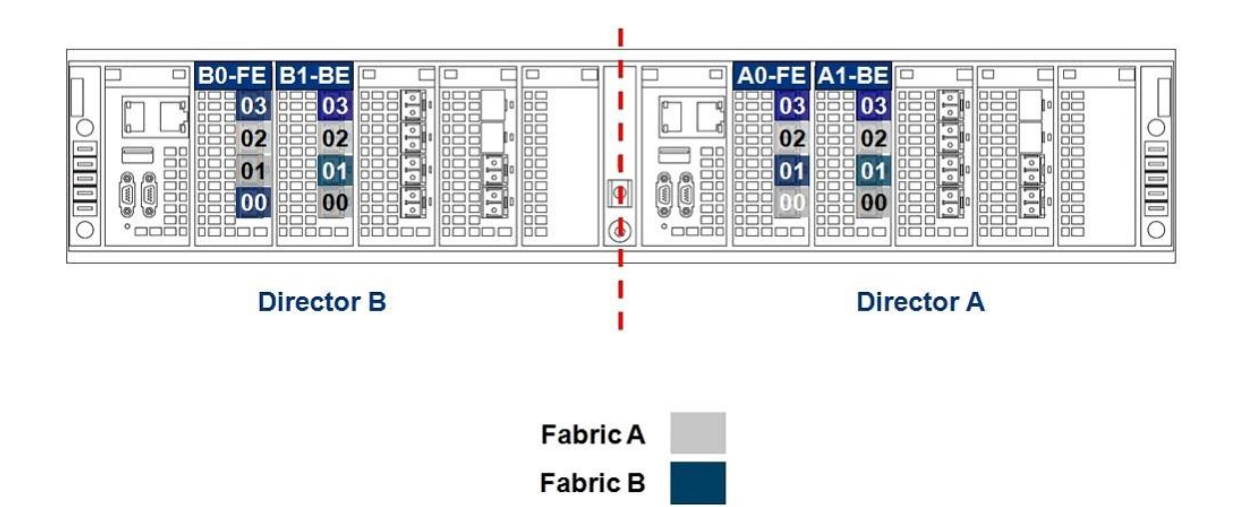

- A. Swap port 00 with port 01 of module A0-FE and B0-FE.
- B. Swap port 00 with port 01 of module A1-BE and B1-BE.
- C. Swap port 02 with port 03 of module A0-FE and B0-FE.
- D. Swap port 02 with port 03 of module A1-BE and B1-BE

## **QUESTION 22**

Refer to the exhibit. Which two volumes should be used to complete the displayed command?

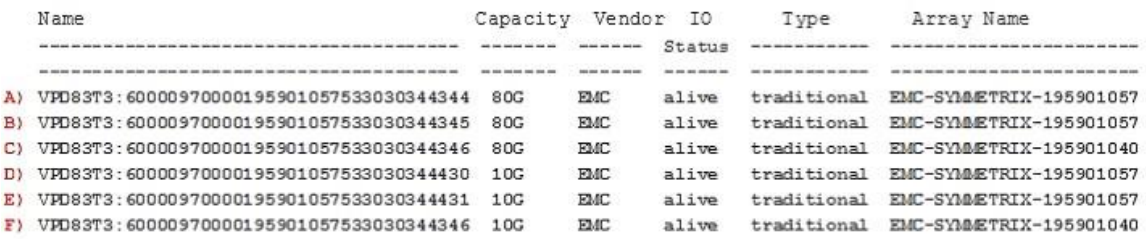

VPlexcli:/> meta-volume create -n Pod9\_meta -d

- A. B and C
- B. A and B
- C. D and F
- D. D and E

**Answer:** A

## **QUESTION 23**

L

Refer to the exhibit. Which VPlexcli command generated this output?

## ★ Instant Download ★ PDF And VCE ★ 100% Passing Guarantee ★ 100% Money Back Guarantee

IPSEC is UP Remote Management Server at IP Address 10.31.25.27 is reachable Remote Internal Gateway addresses are reachable Verifying the VPN status between the management server and the cluster witness server... IPSEC is UP Cluster Witness Server at IP Address 128.221.254.3 is reachable

- A. vpn status
- B. ndu pre-check
- C. health-check
- D. ifconfig -a eth3

#### **Answer:** A

#### **QUESTION 24**

Refer to the exhibit. You are preparing to perform an upgrade on an unconfigured VPLEX Metro. When you run the ndu pre-check command, it indicates that it has failed and there are no first upgraders. In your troubleshooting, you run the version -a command. Based on the output, what is the reason for the failure?

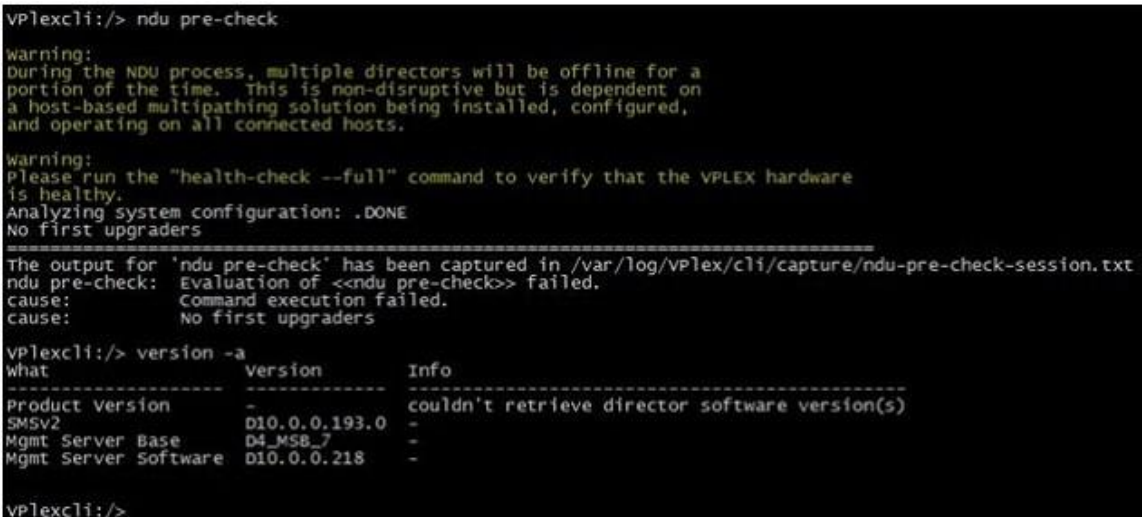

- A. Directors are not connected.
- B. health-check --full was not run
- C. Directors are at incompatible code levels
- D. ndu pre-check --force flag was not used

#### **Answer:** A

Refer to the exhibit. A customer needs to provision storage to a host on Cluster 1, but there is no additional local array capacity to allocate. How could the customer facilitate assigning storage to the Cluster 1 host from an array locally connected to Cluster 2?

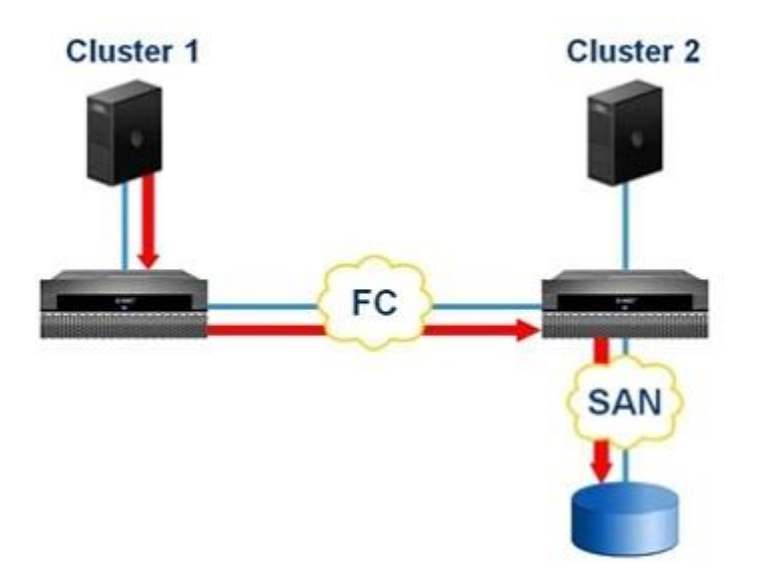

- A. Enable remote access for a Cluster 2 virtual volume.
- B. Add a remote mirror to a Cluster 2 virtual volume.
- C. Create a distributed device from a virtual volume on Cluster 2
- D. Add a virtual volume from Cluster 2 to a distributed consistency group.

#### **Answer:** A

L

#### **QUESTION 26**

Refer to the exhibit. You have created a Distributed Device in a VPLEX Metro system. Which VPLEX Object can be placed in a Storage View for Cluster-1?

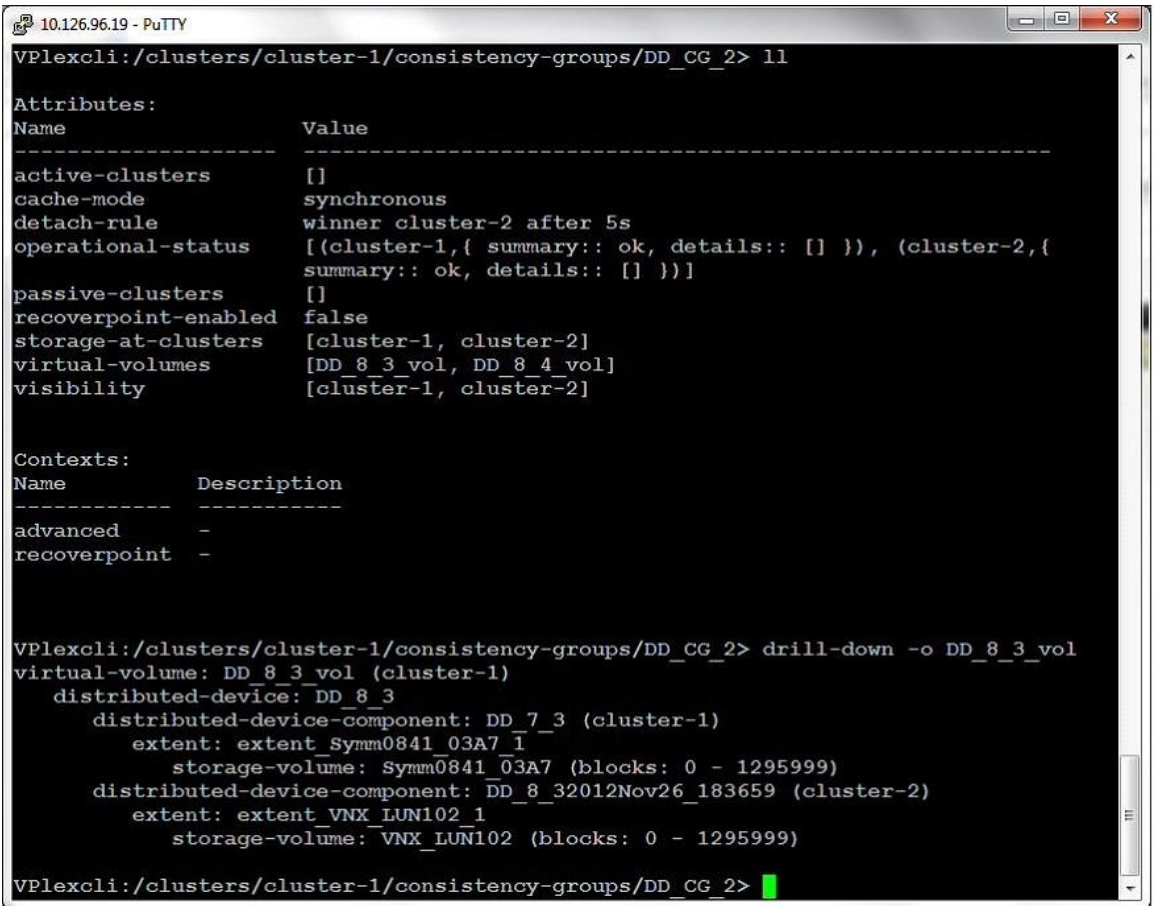

- A. DD\_8\_3\_vol
- B. DD\_8\_32012Nov26\_183659
- C. Symm0841\_03A7
- D. extent\_Symm0841\_03A7\_1

L

## **QUESTION 27**

Refer to the exhibit. The customer deleted ext\_2 on a 20 GB LUN in order to make an extent of 10 GB. Why is the customer unable to create a 10 GB extent?

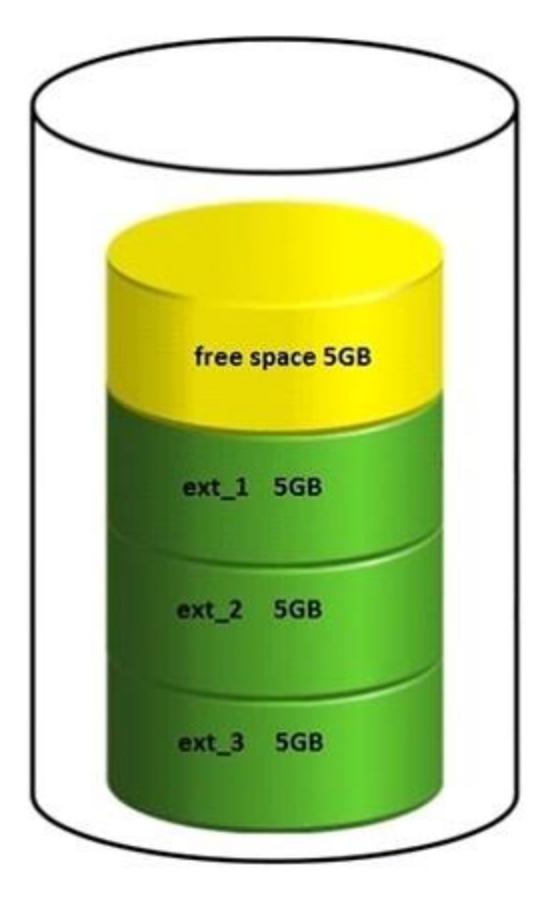

- A. Chunks of the storage need to be contiguous.
- B. Storage array must be re-discovered.
- C. ext\_2 cannot be deleted.
- D. The defrag property is set to false.

L

## **QUESTION 28**

Refer to the exhibit. Reference the message type shown at point "1". What type of response will be sent back to the SNMP management server from the SNMP Agent?

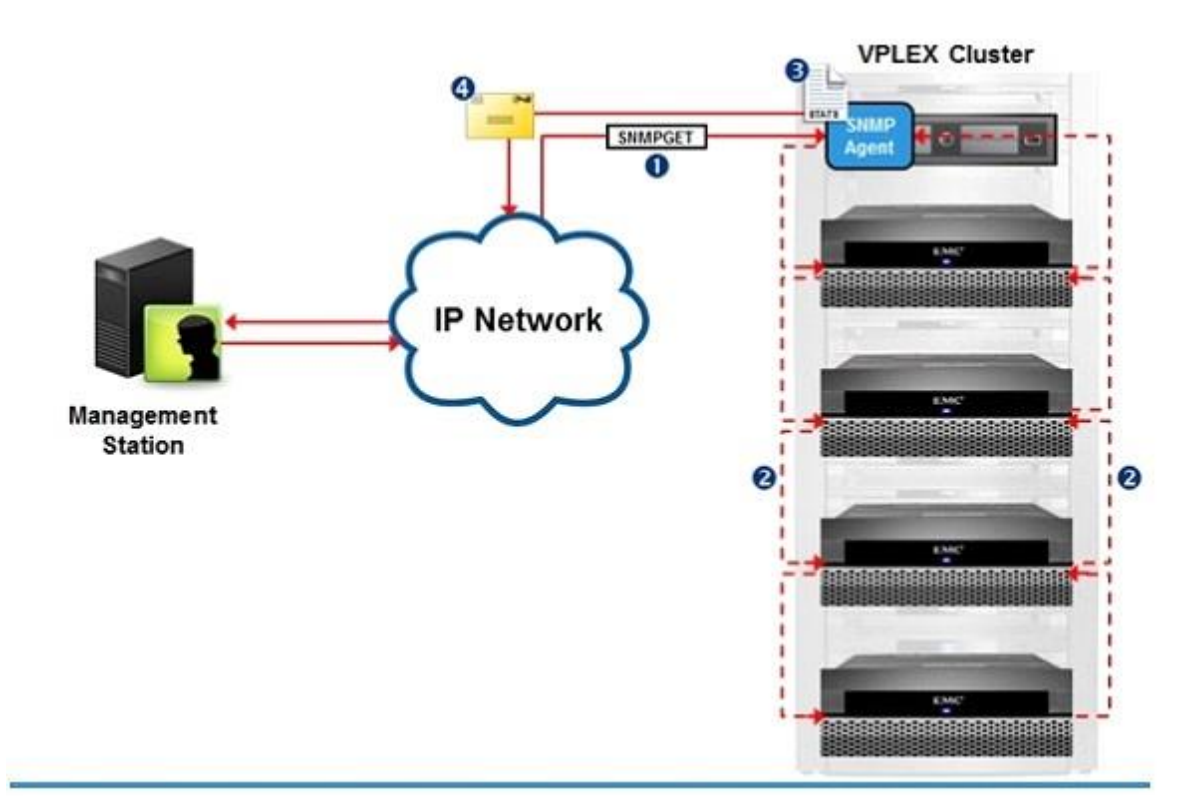

- A. A poll response containing requested data
- B. A trap response containing requested data
- C. A poll response that initiates a trap response
- D. A trap response containing all MIB data

## **QUESTION 29**

Refer to the exhibit. During a short power disruption to cluster 2, director-2-1-A failed. Power was restored after 5 minutes. In examining the output of the vault status command, you note that cluster-2's status reads "Cluster is not vaulting/unvaulting". Why did this message appear?

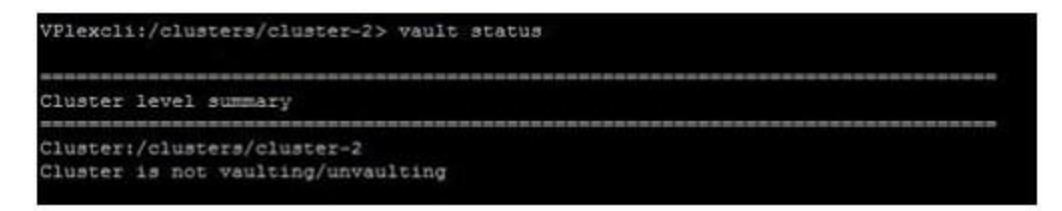

- A. The power disruption affected a single director only.
- B. There was no power disruption at cluster-1
- C. The power disruption did not affect all "A" directors.
- D. The vaulting process runs on cluster-1

## **Answer:** A

Refer to the exhibit. After a power disruption of 20 seconds in a VPLEX environment, the output of the "vault status" command shows no vaulting processes. Why did this occur?

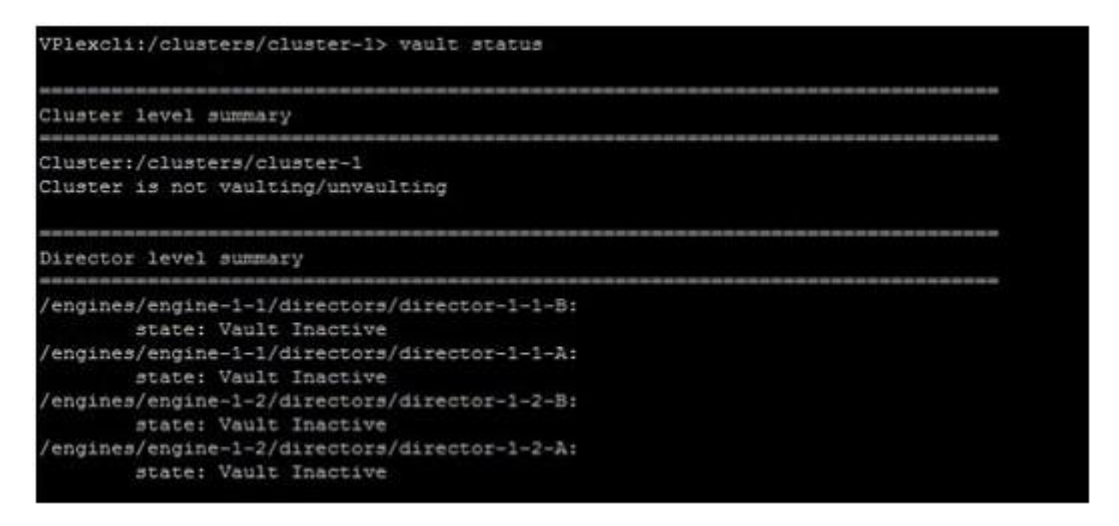

- A. The cache vaulting did not exceed the timer period.
- B. It is the expected output, because the command "vault status" doesn't show information on cache process at all.
- C. Cache vaulting process has already completed.
- D. Cache vaulting process is still running in background and it is not shown until completed.

## **Answer:** A

## ★ Instant Download ★ PDF And VCE ★ 100% Passing Guarantee ★ 100% Money Back Guarantee

# **Thank You for Trying Our Product**

## **Lead2pass Certification Exam Features:**

- ★ More than **99,900** Satisfied Customers Worldwide.
- ★ Average **99.9%** Success Rate.
- ★ **Free Update** to match latest and real exam scenarios.
- ★ **Instant Download** Access! No Setup required.
- ★ Questions & Answers are downloadable in **PDF** format and **VCE** test engine format.
- ★ Multi-Platform capabilities **Windows, Laptop, Mac, Android, iPhone, iPod, iPad**.
- ★ **100%** Guaranteed Success or **100%** Money Back Guarantee.
- ★ **Fast**, helpful support **24x7**.

L

View list of all certification exams: <http://www.lead2pass.com/all-products.html>

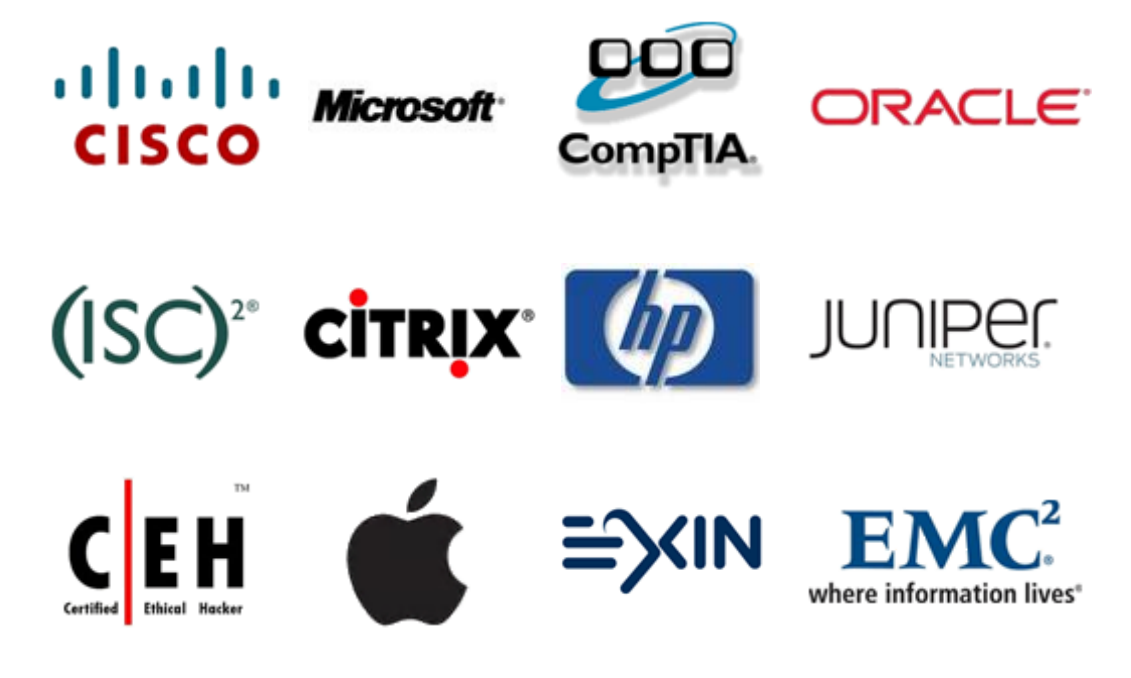

**10% Discount Coupon Code: ASTR14**

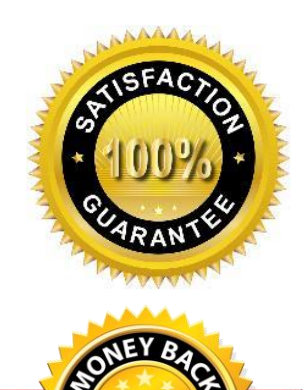